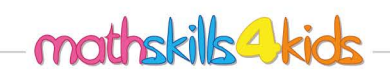

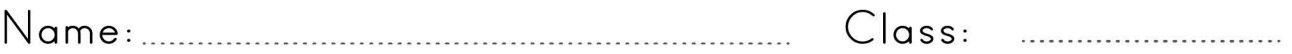

## Add intergers

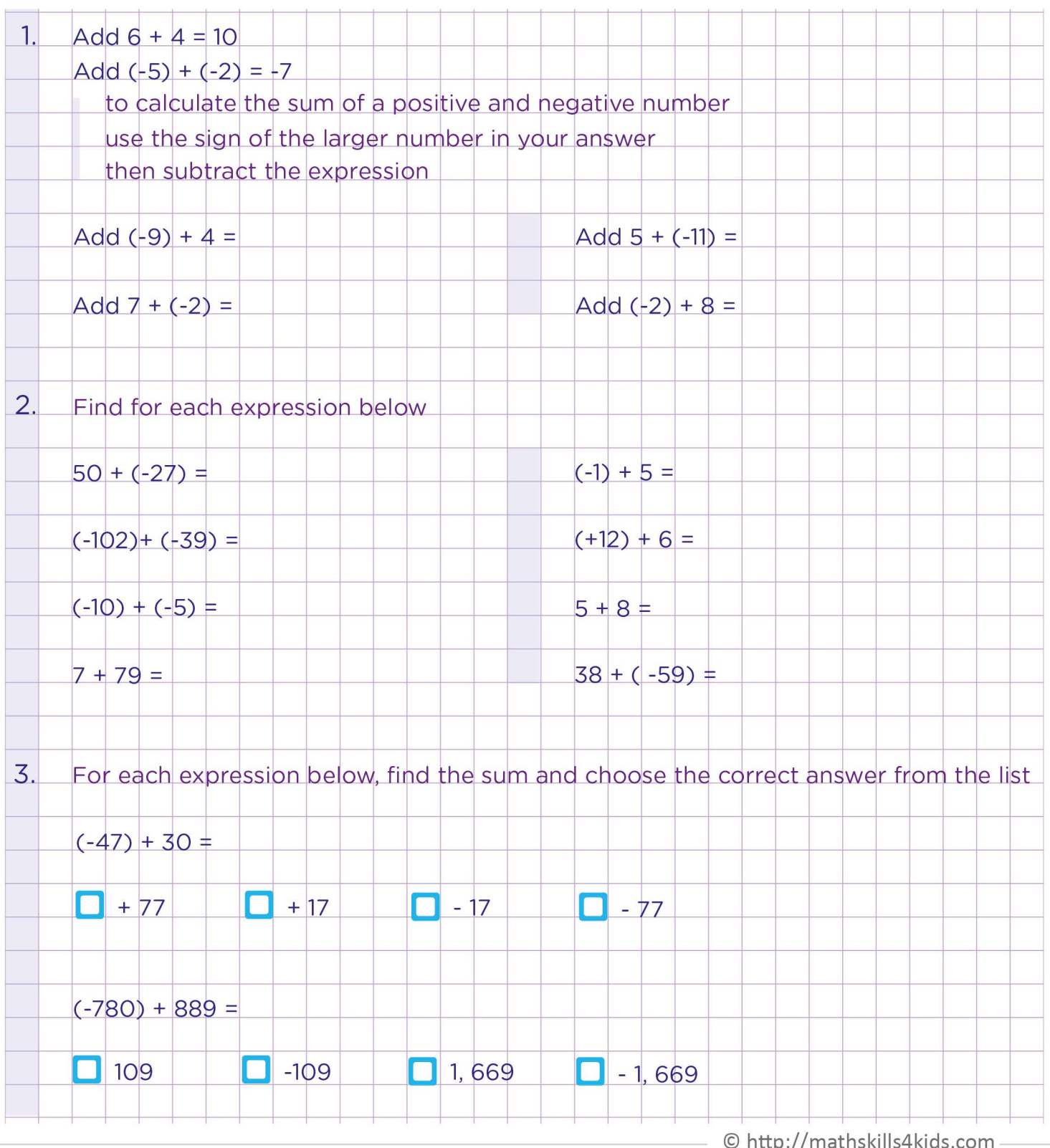

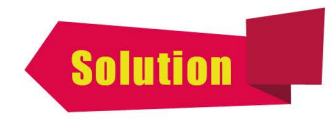

 $\cdots$ 

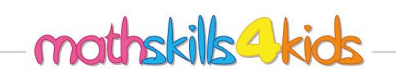

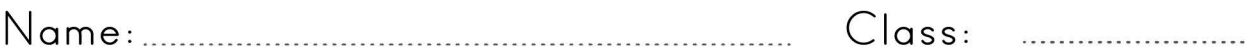

## Add intergers

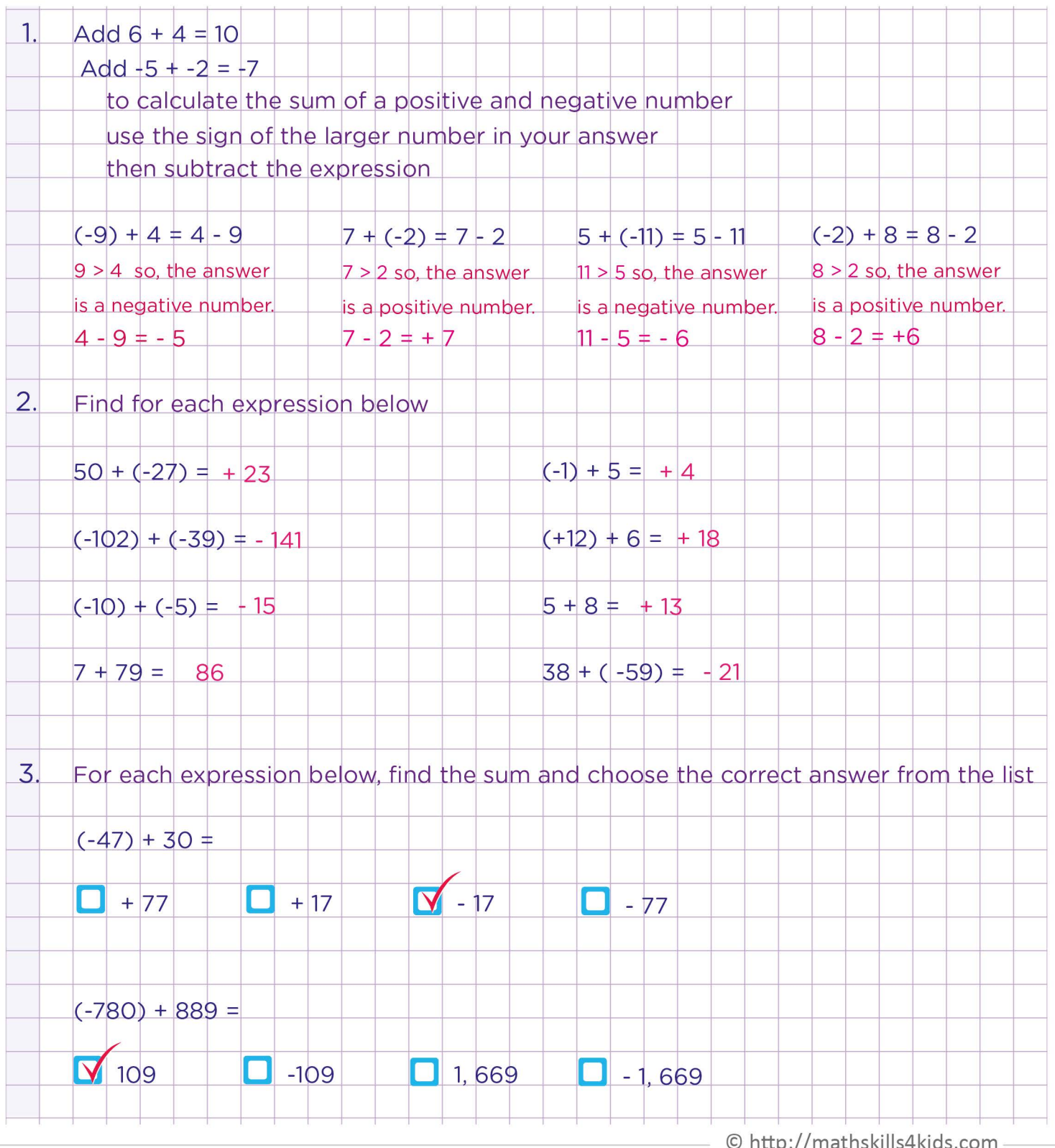